## **1. Document Purpose**

The purpose of this document is to provide guidance on how to interpret the AT1 for your Disclosure Unit. It also includes a completed example for illustration purposes.

## 2. **Background**

#### 2.1.1.

The AT1 for your Disclosure Unit should accurately reflect all system searches performed by your Disclosure Unit and the search criteria/strings used in all those searches.

#### 2.1.2.

The AT1 is also where your Disclosure Unit may record specific local disclosure practices (Force Specific Policies) i.e. where your Chief Officer has risk assessed and determined that he/she would never consider disclosing certain types of information in specific circumstances. Inclusion of such local practices, with clear detail and guidance to your Unit staff, negates the need to process such information through QAF every time (in effect, such information has already been risk-assessed and has been deemed "Not Relevant for Disclosure'. Such information would only relate to activity of a nature that presents no risk to the vulnerable (see 3.1.10). The use of such policies, however, should never remove the need to apply reason and common sense – if a piece of information appears to be an exception to the rule, it should be retained for further consideration (and the policy should be reviewed and, if necessary, revised).

#### 2.1.3.

This document is held by your Disclosure Unit and is logged with the Standards and Compliance Unit (SCU). During a Compliance Visit, SCU will compare the logged AT1 with the version in use at the Unit. Use of any version other than the one logged with SCU will be considered a compliance failure. You must use the most up-to-date AT1 version template.

#### 2.1.4.

For reference, you are required to provide SCU with an amended AT1 whenever:

- your search processes change or
- you begin searching a new system/database or
- $\triangleright$  you cease searching any existing system/database or
- when your Force Specific Policies are changed or
- $\triangleright$  you change your logged AT1 in any other way

## **3. How to interpret the AT1**

#### **3.1. General Guidelines**

3.1.1.

Refer to the example AT1 in Section 4 of this document when following the text below.

3.1.2.

The table in Section 1.1 of the example AT1 is populated with "dummy" examples of the searches undertaken in order to find information about the applicant in a fictitious Disclosure Unit.

#### 3.1.3.

The table in Section 1.2 of the example AT1 is populated with details for undertaking further information gathering which may be required, in certain circumstances, to either:

- $\triangleright$  Determine whether an applicant hit found during one of the system searches undertaken in section 1.1 is potentially relevant or not (i.e. within section 1.1 potential relevance will be determined using the Method Products (MPs). This bullet relates to those instances where you cannot answer a question within the MP flow without further information).
- $\triangleright$  Ensure that enough information is provided to the risk assessor to enable the risk assessment for a potentially relevant hit for the applicant.

#### 3.1.4.

The types of information sources to be included in section 1.2 include, for instance,; Case Files, Officer in Case, Child Protection Unit, Social Services, Courts etc.

#### 3.1.5.

The table in Section 2.1 of the AT1 is populated with the IT system searches undertaken in order to find information about third parties.

#### 3.1.6.

The table in Section 2.2 of the AT1 is populated with any further information-gathering required to either;

- $\triangleright$  Decide if a third party hit, found during one of the system searches, is potentially relevant or not (i.e. within section 2.1 potential relevance will be determined using the Method Products. This bullet relates to the circumstances where you cannot answer a question within the MP flow without additional information.).
- $\triangleright$  Ensure that enough information is provided to the risk assessor to enable the risk assessment for a potentially relevant hit for a third party.

#### 3.1.7.

Sections 1.2 and 2.2 include any prioritising instructions. For example, if in your Unit it is more effective to ask the Officer in Case for additional information than it is to request the Case File, this should be stated here.

3.1.8.

It is anticipated that the items relating to PNC searches in the example AT1 will be standard for all Disclosure Units.

#### 3.1.9.

The search criteria includes instructions specific to your force, which cater for potential name misspellings, sound-a-like searches, the fact that some forenames and surnames are interchangeable or that it is difficult to identify which is which.

#### 3.1.10.

The table in Section 3 – "*Force-Specific Policy towards Offences / intelligence*" must be completed to record any force-specific policies/exceptions that your Chief Officer has risk accessed and deemed appropriate within your Disclosure Unit.

For example, if your force had risk assessed "possession of Cannabis for personal use" as a non-relevant offence, in certain circumstances (an offence that Chief Officer would never disclose), it can be recorded in Section 3, meaning occurrences of this offence may be treated as Not Relevant - No Audit Trail Required.

In short, such offences have already been risk assessed and deemed not relevant for disclosure by the Chief Officer of the force in question.

#### **3.2. What does each column mean?**

#### 3.2.1.

The following provides a description of the content of each of the columns in the proforma tables;

- **No.** A unique number, starting with 1, and rising by increments of 1.
- **Information Source**  The name of your system or information holders.
- **Search criteria used**  The criteria/search strings that are used to perform the search or, in the case of additional information requests, the details that need to be provided with the request and any media-type instructions (e.g. "request via email"; "use form V12" etc...).
- $\triangleright$  When searched  $-$  The conditions that need to exist for you to undertake the search. This may simply contain the "**Always"** if appropriate.

#### 3.2.2.

Examples should be included within the "Search Criteria Used" to provide clarity for the user undertaking the search.

# **AT1 Guidance**

## **4. Example AT1**

## **Section 1 – The following searches should be undertaken in respect of the applicant**

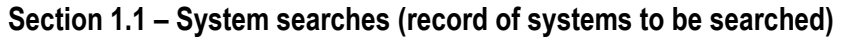

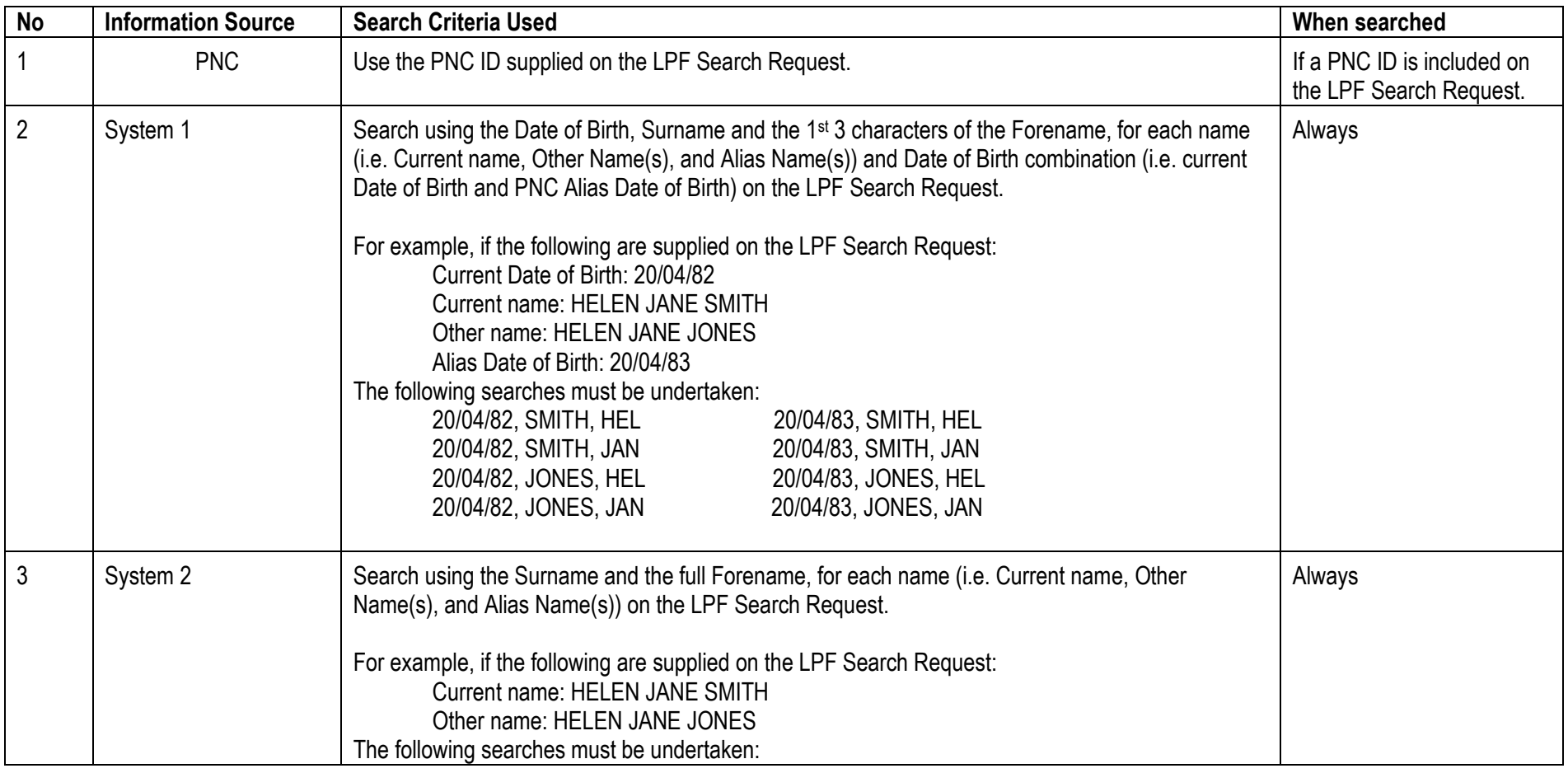

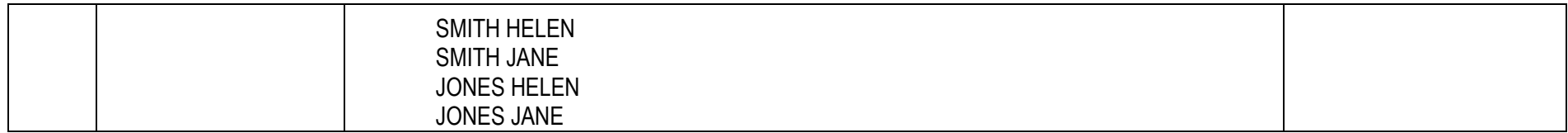

#### **Section 1.2 - Where additional information is required in support of potentially relevant traces found in respect of the Applicant**

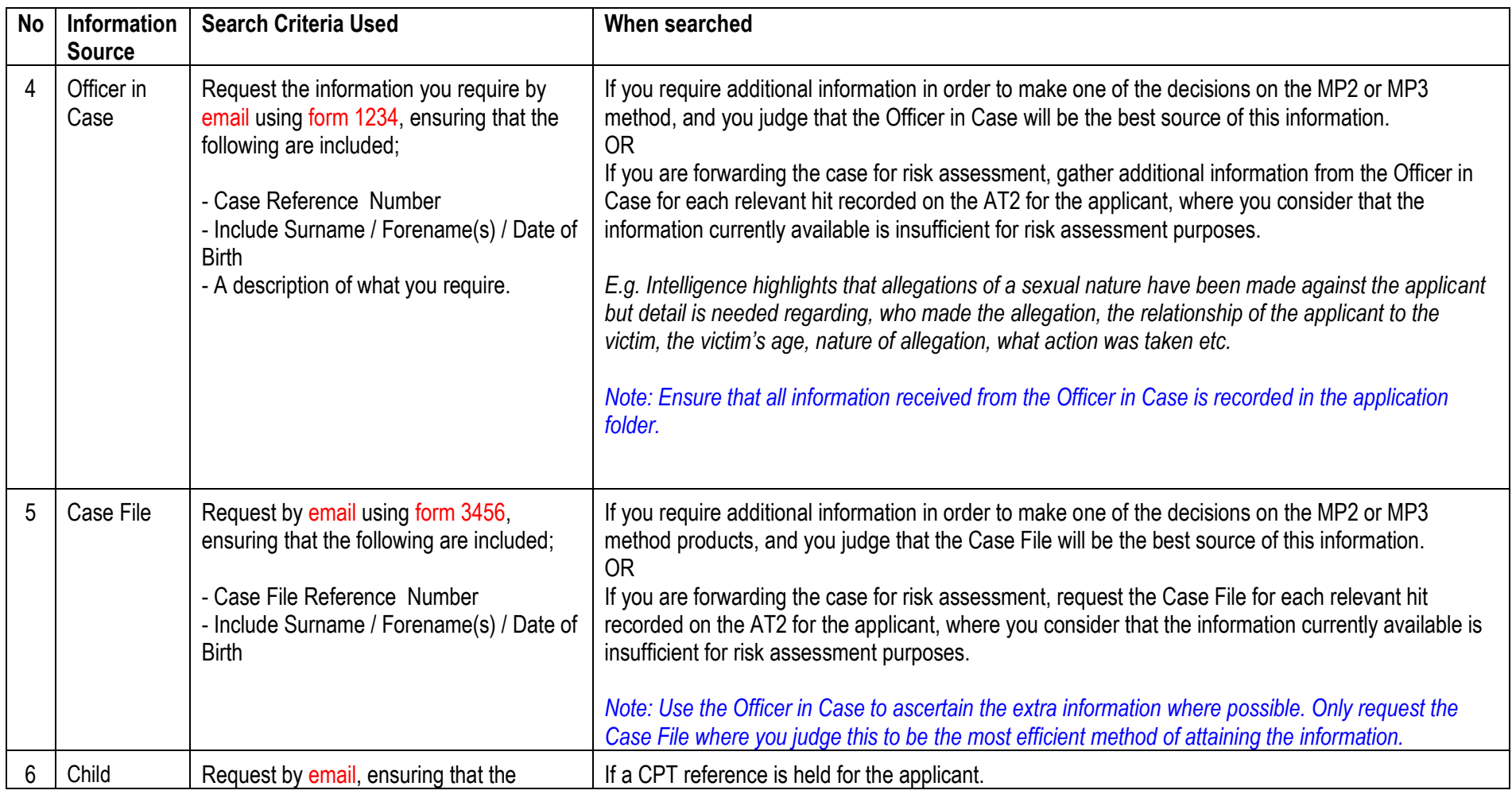

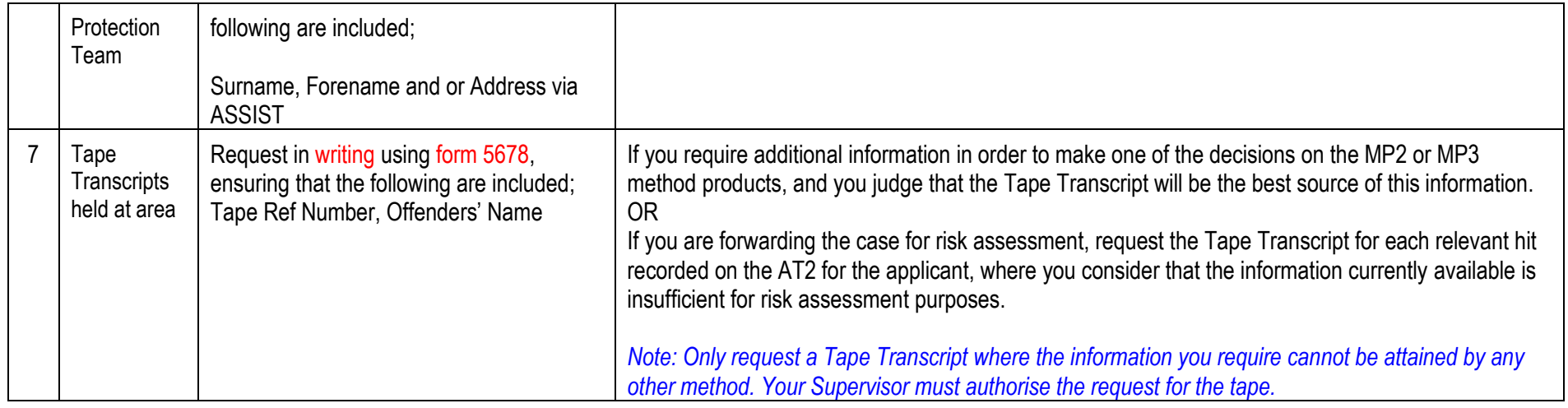

## **Section 2 – The Following Searches Should Be Undertaken For Applications Where Third Party Considerations Are To Be Made.**

## **Section 2.1 – System searches**

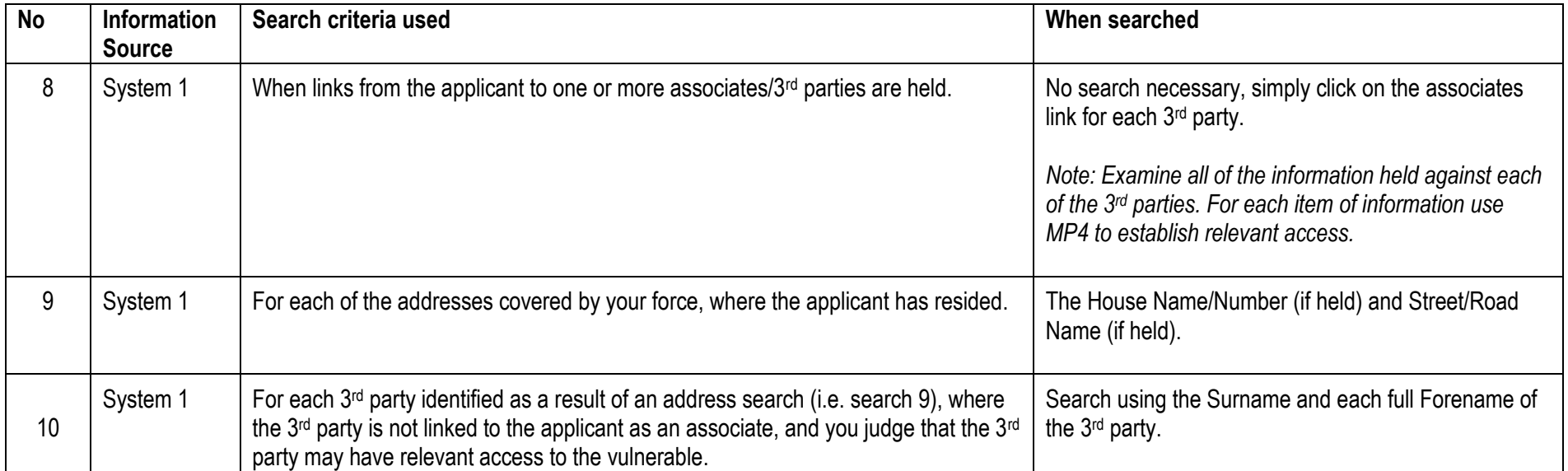

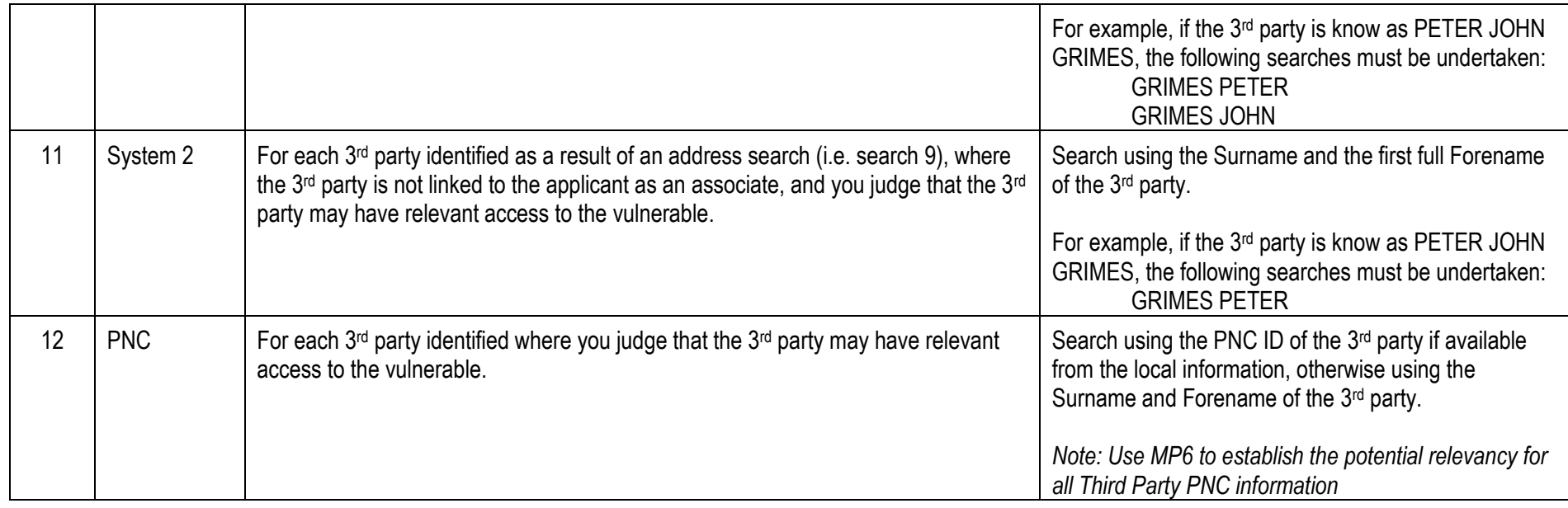

## **Section 2.2 – Where additional information is required in support of the potentially relevant traces found in respect of Third Parties**

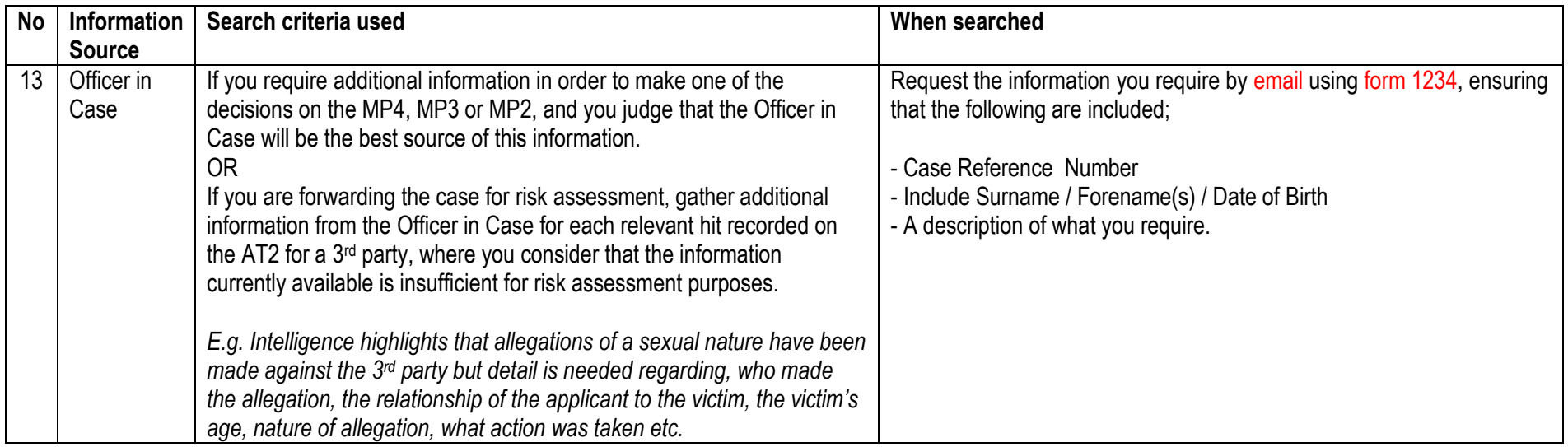

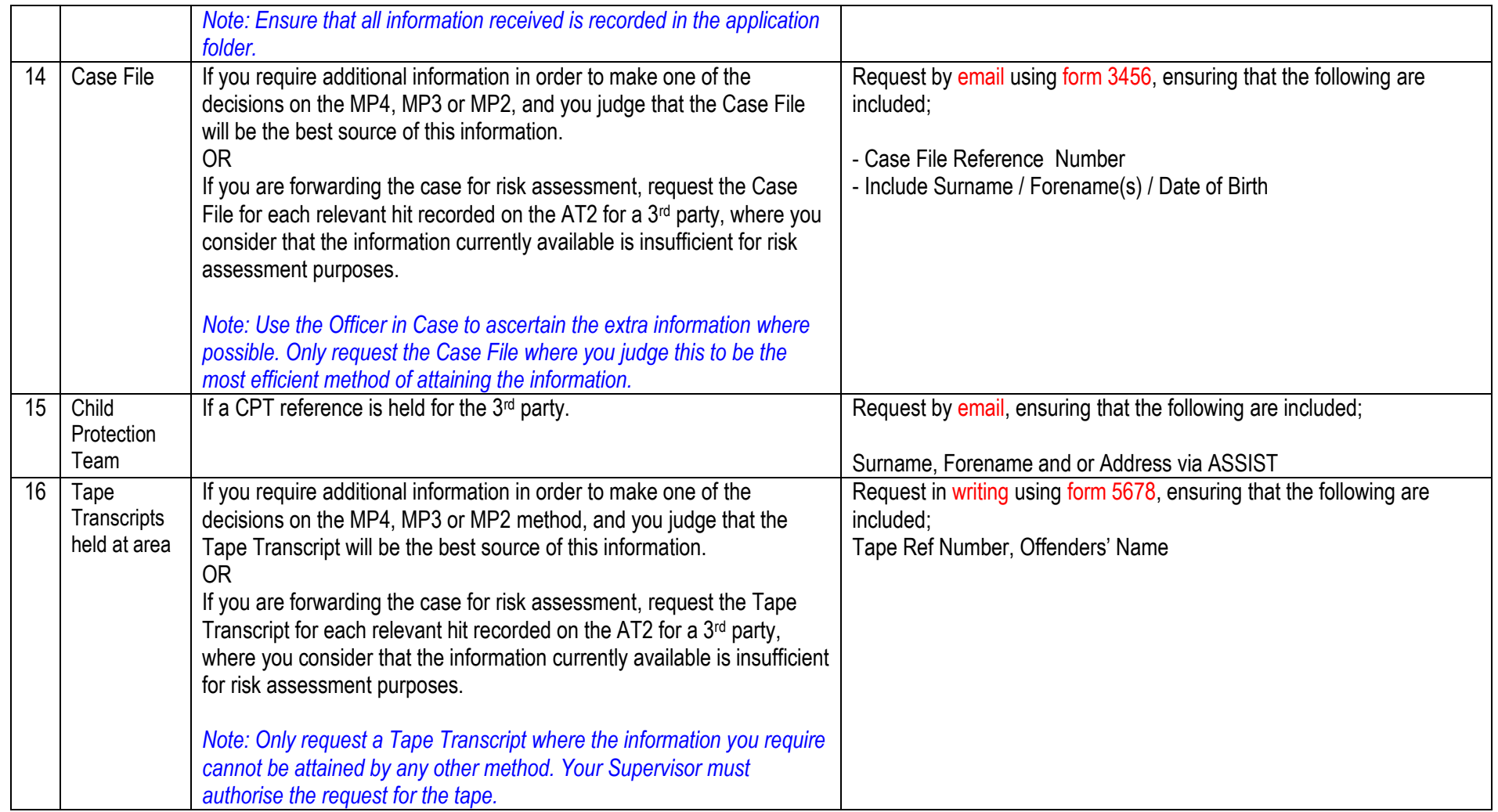

## **Section 3 – Force Specific Policies**

This section should be used to record policies specific to your force. Your chief officer must have risk assessed and authorised all such policies. It is advisable to retain a written record of the chief officer's authorisation. Should there be a change in your chief officer, the new chief officer should review these policies and authorise them again, in their name, if they are to continue to be force policy.

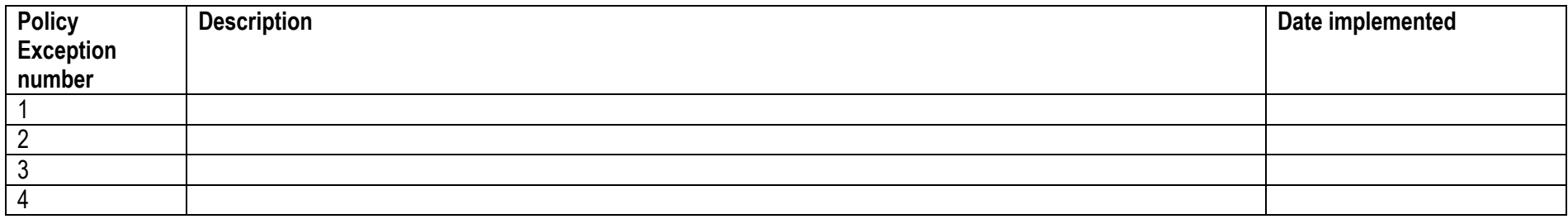